## Program studiów cz.1

## Ogólna charakterystyka studiów

٦

 $\overline{\phantom{0}}$ 

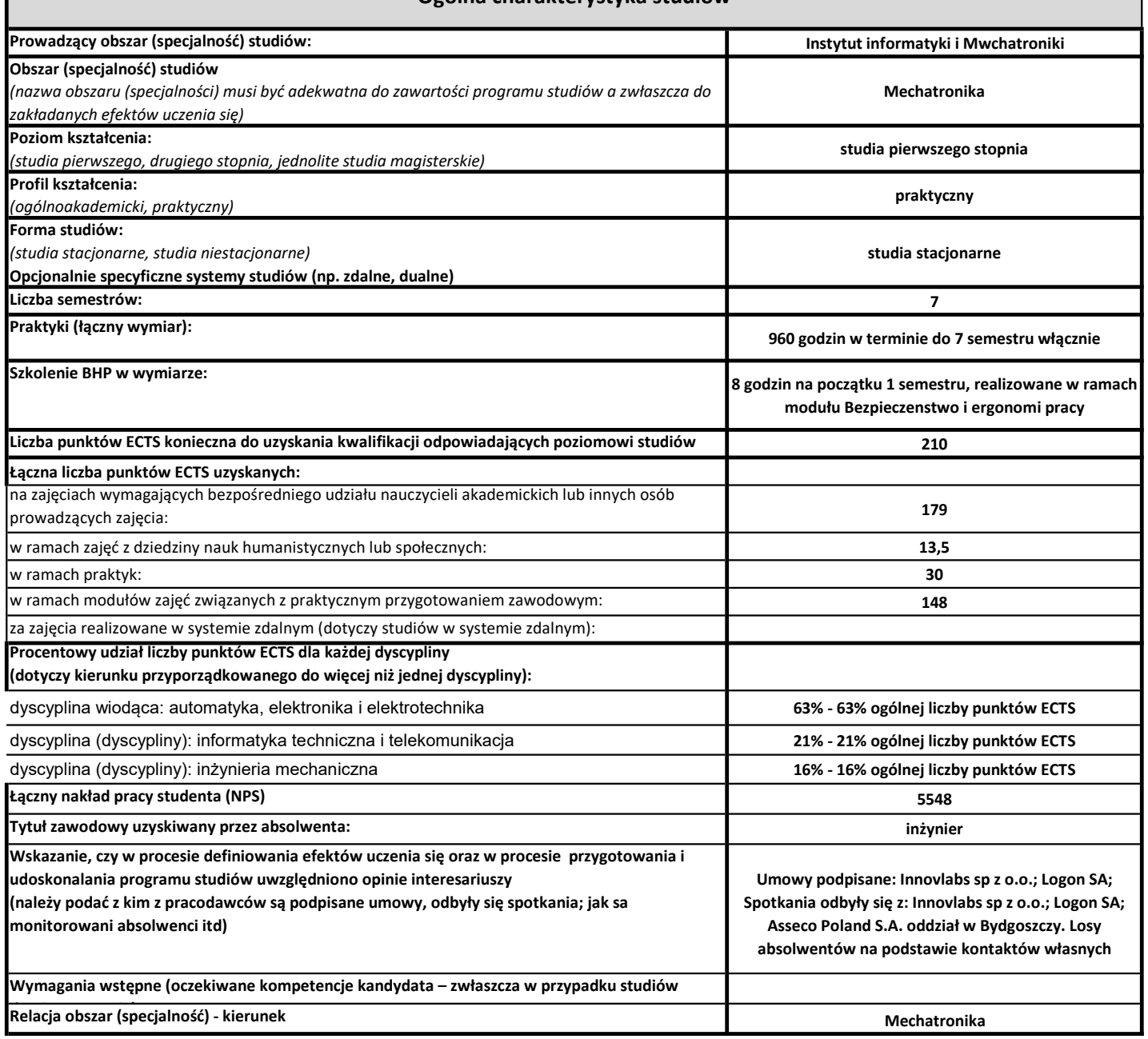

## Program studiów cz.2

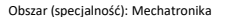

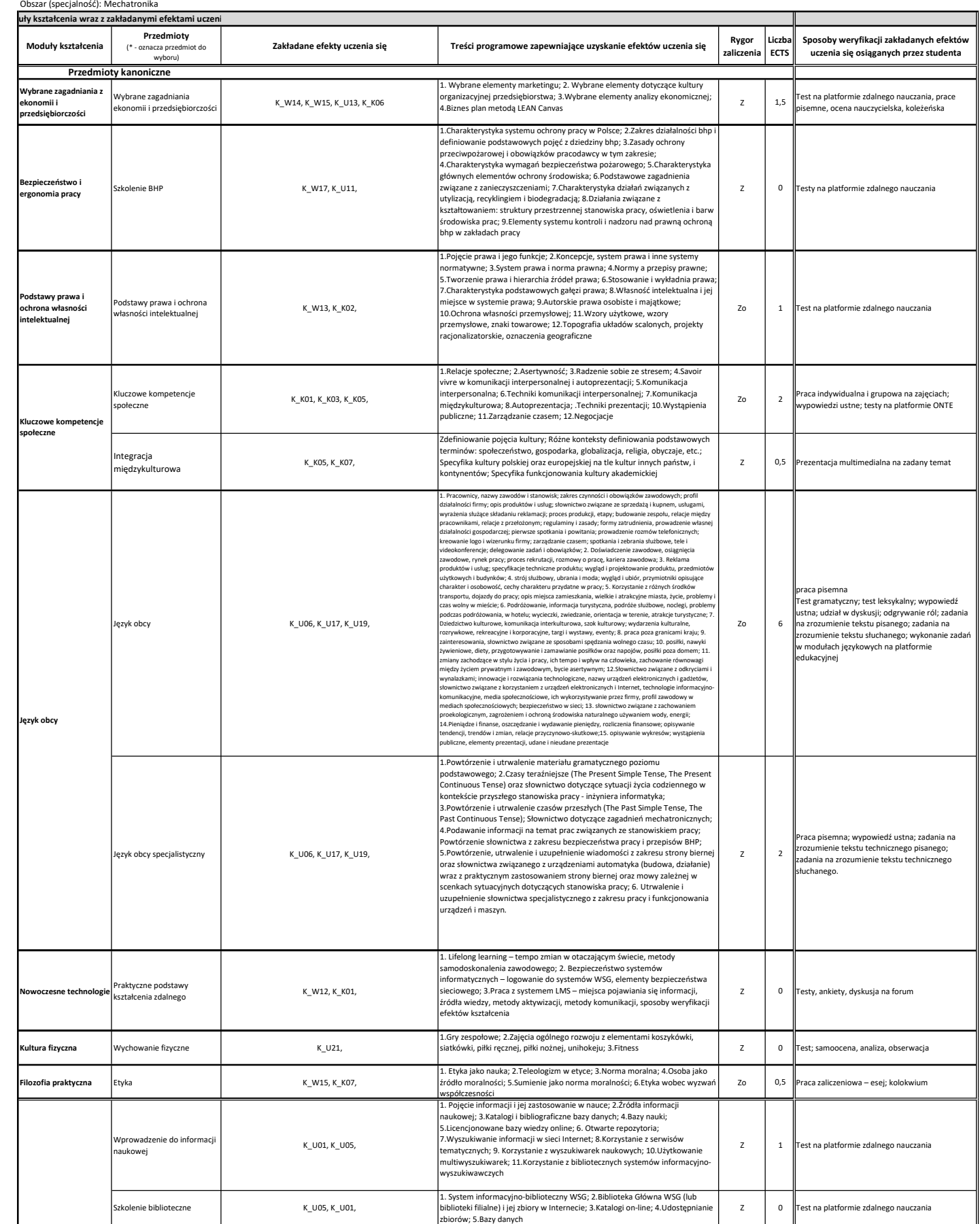

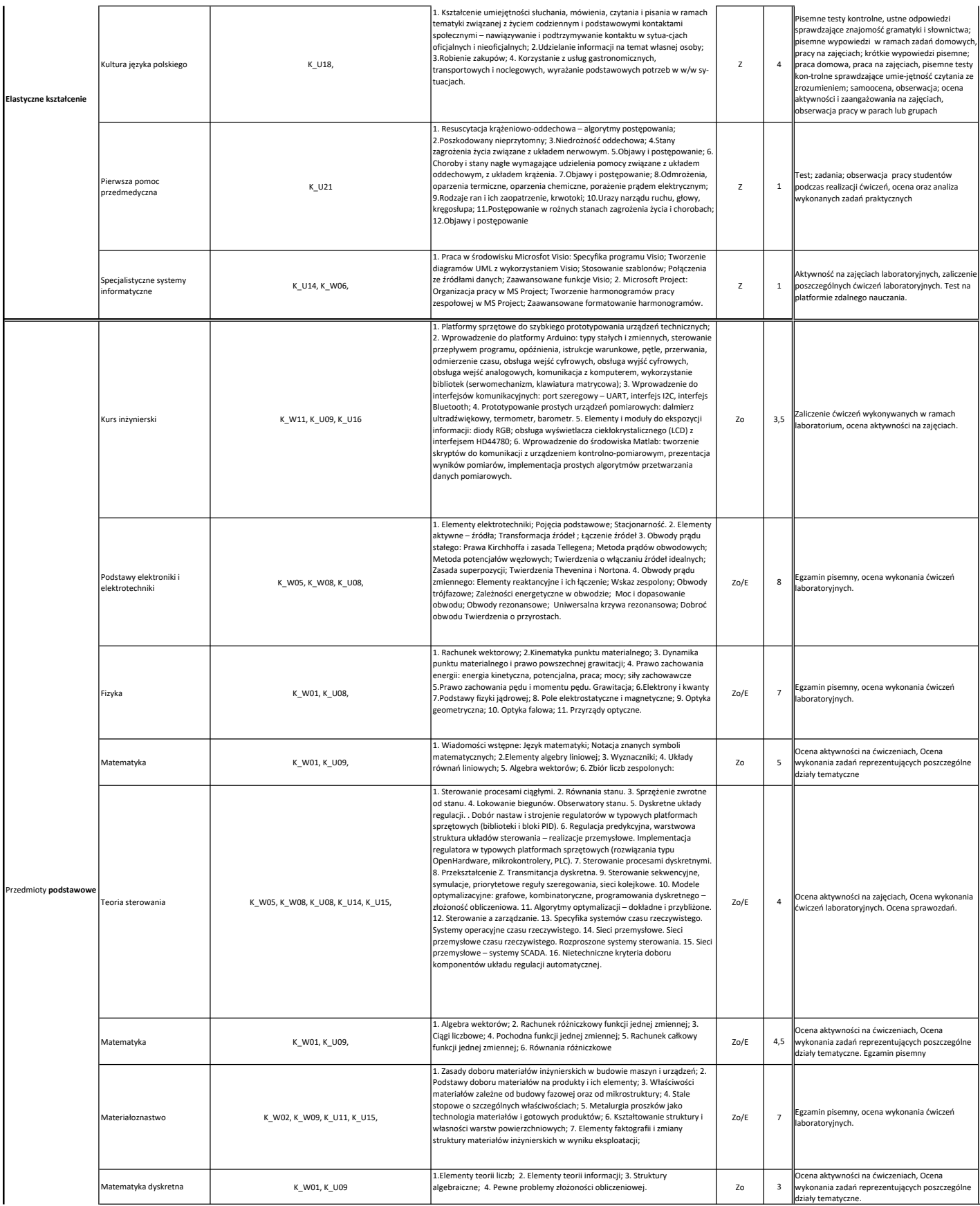

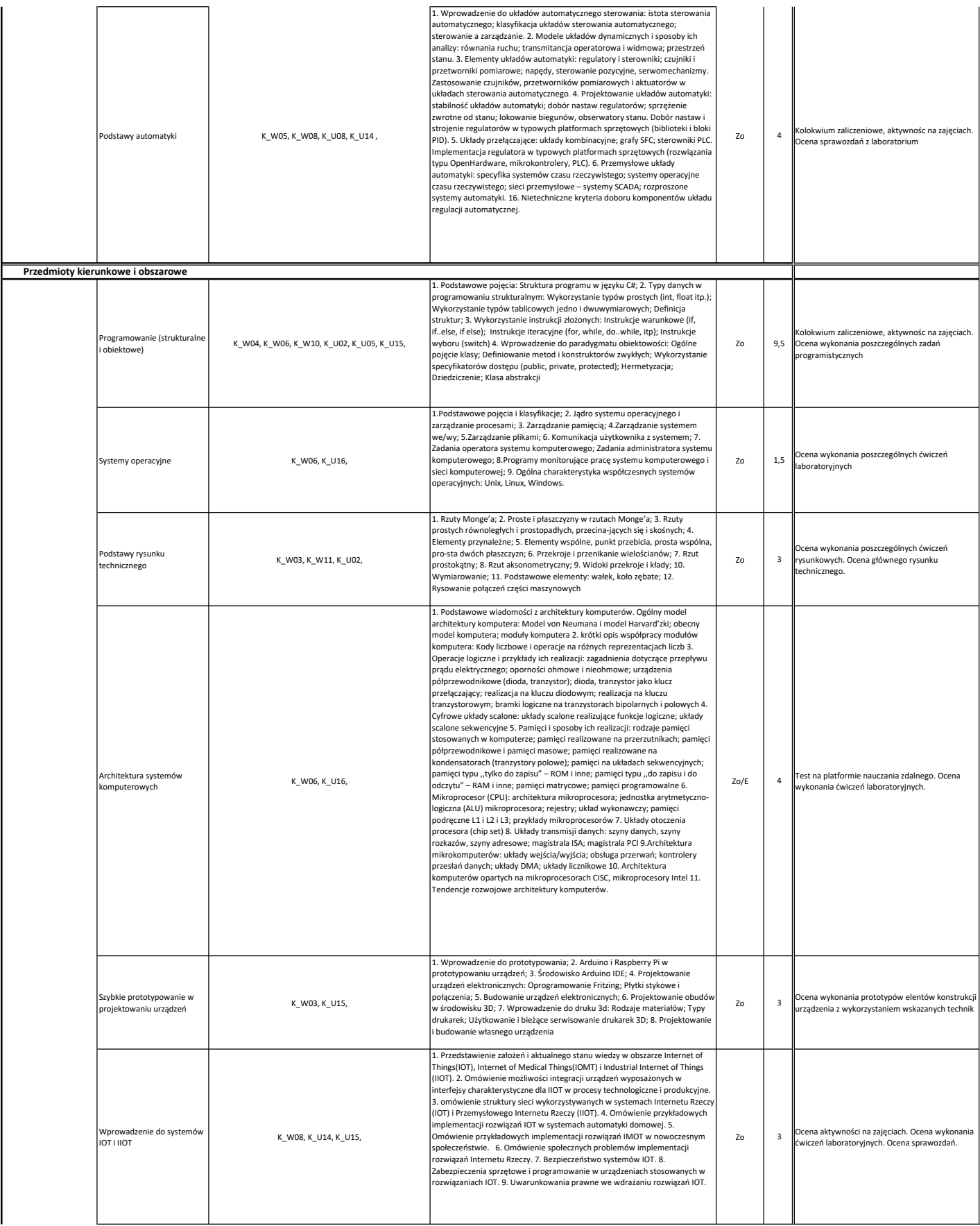

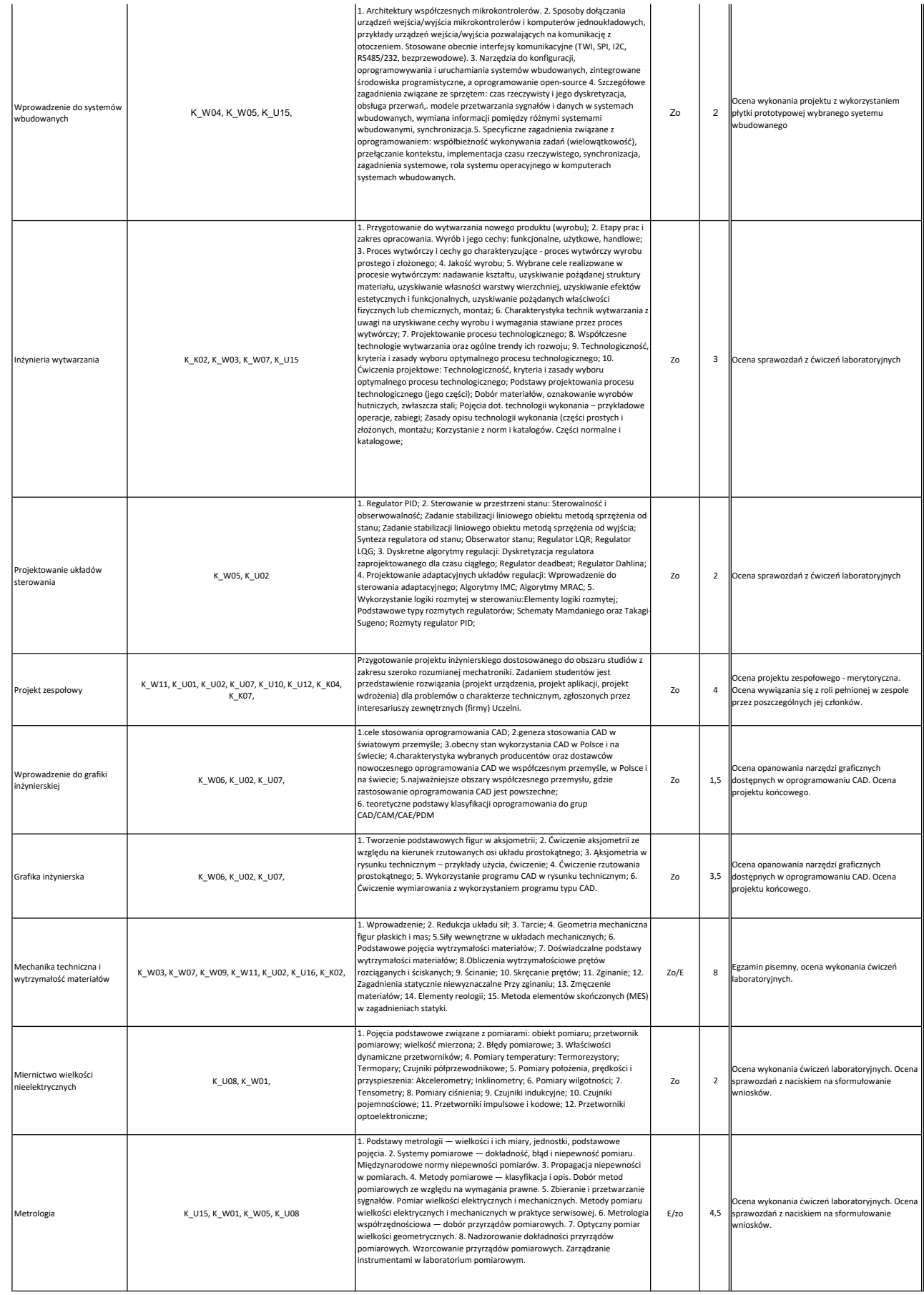

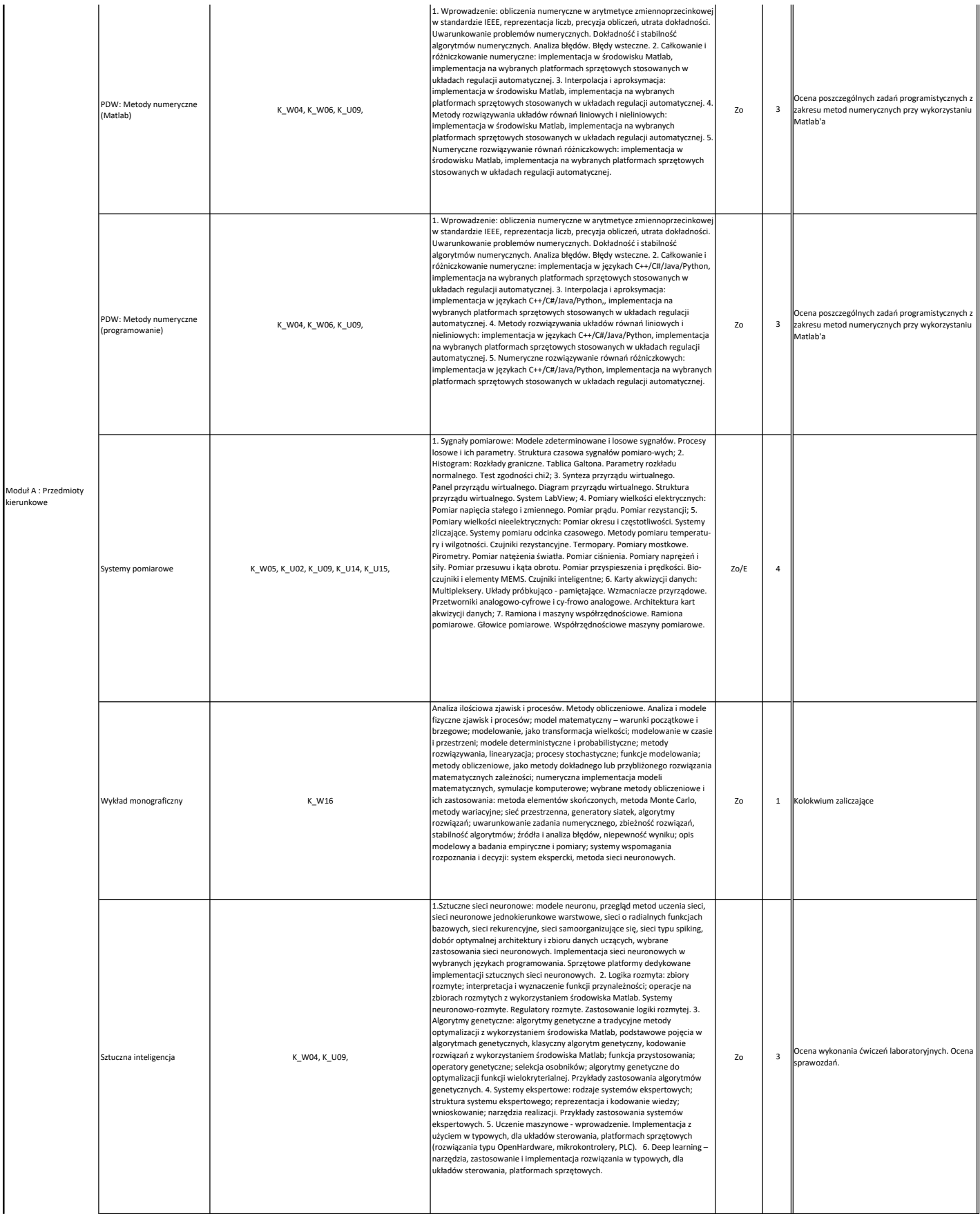

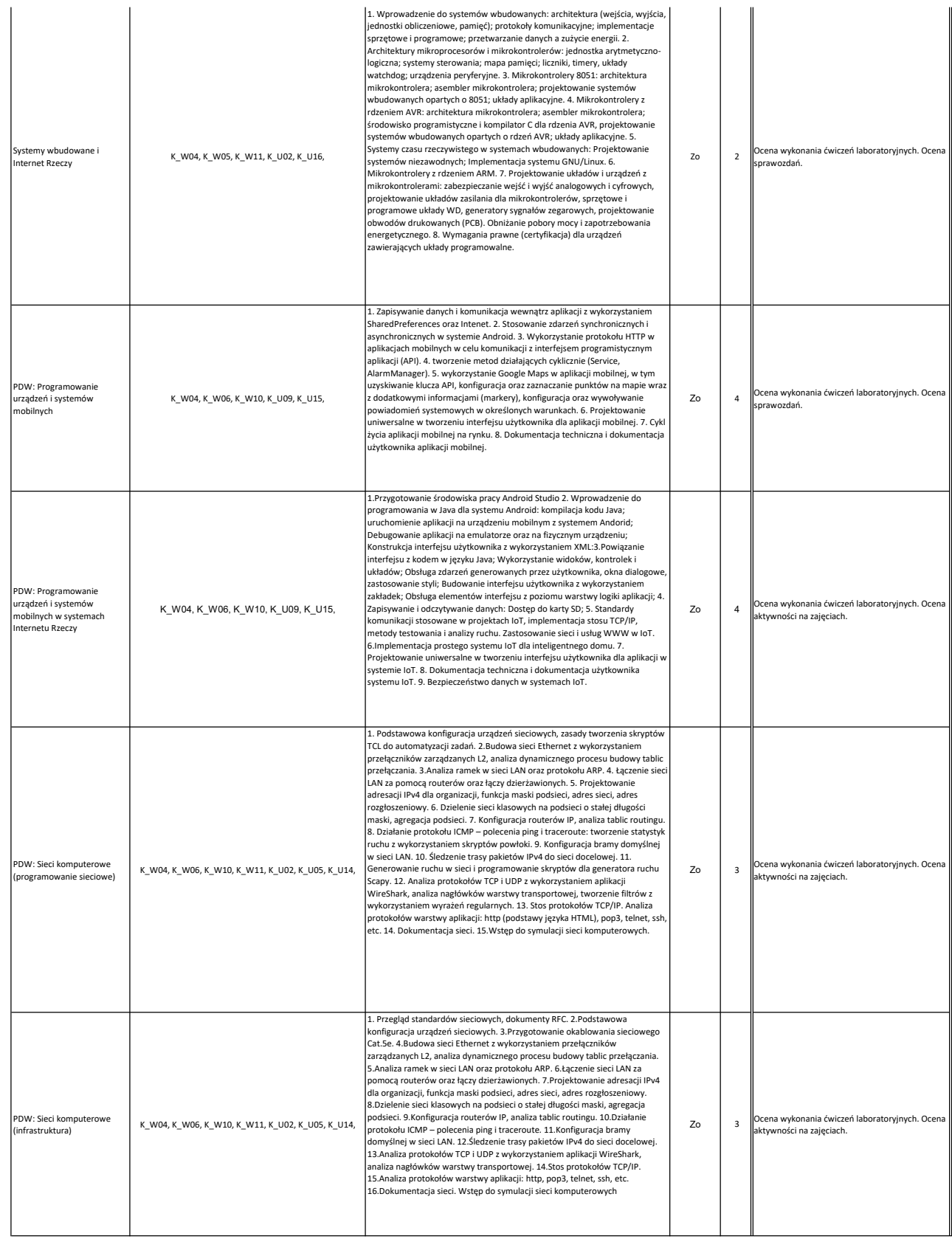

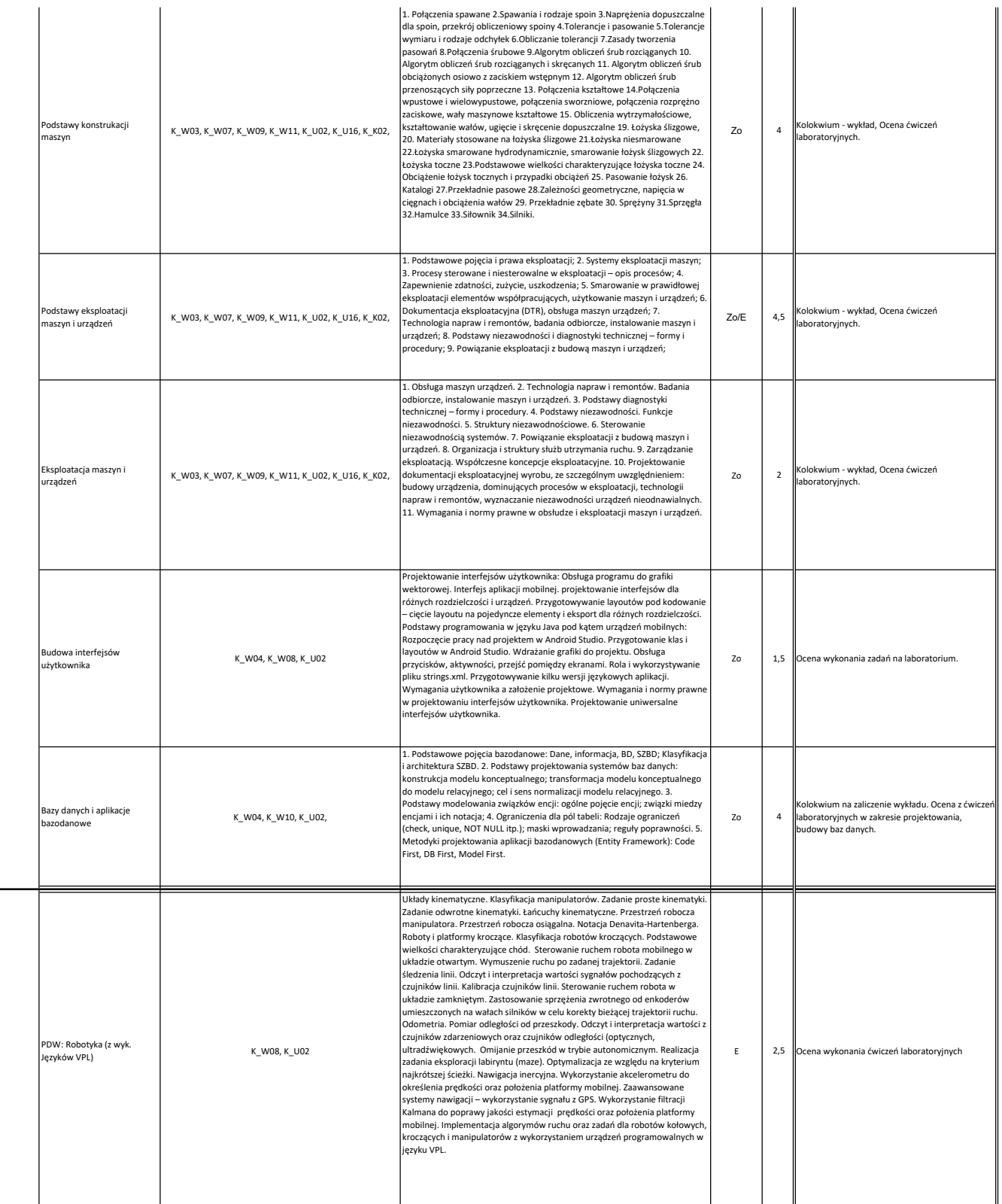

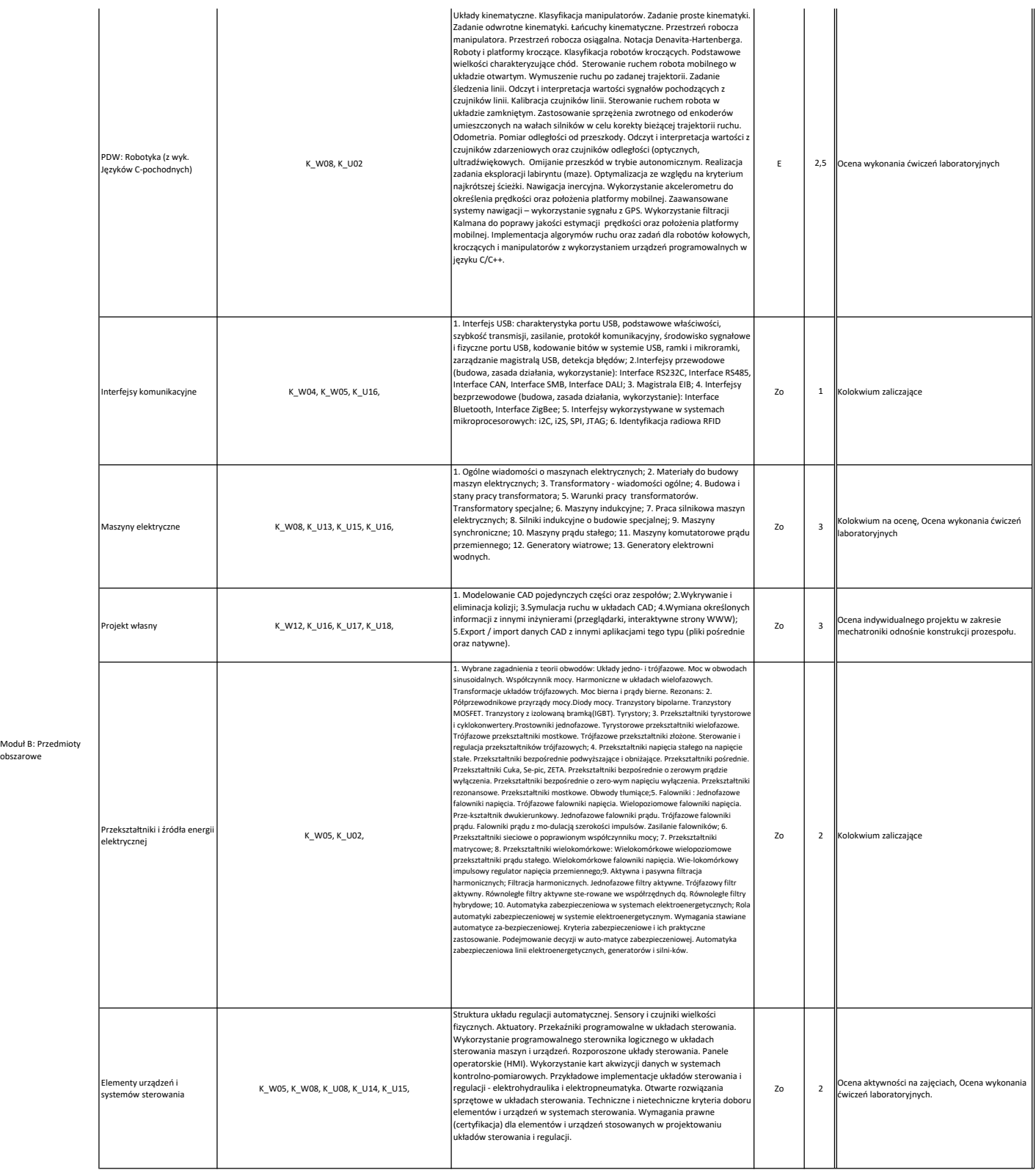

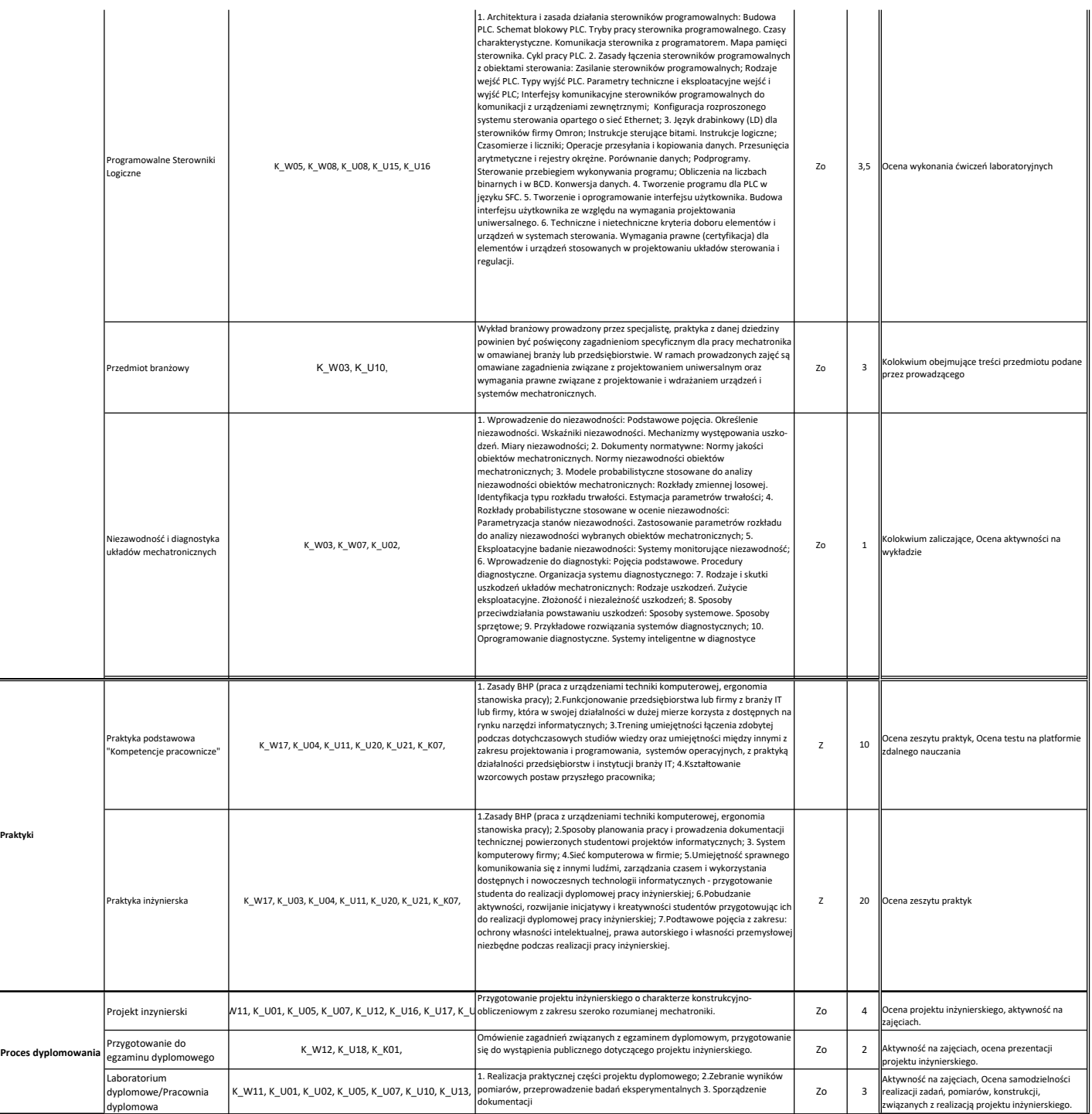